#### PostgreSQL and backups With a differential touch

Michael Paquier PGConf Russia 2016 2015/02/03~2015/02/05, Moscow

## Why backups?

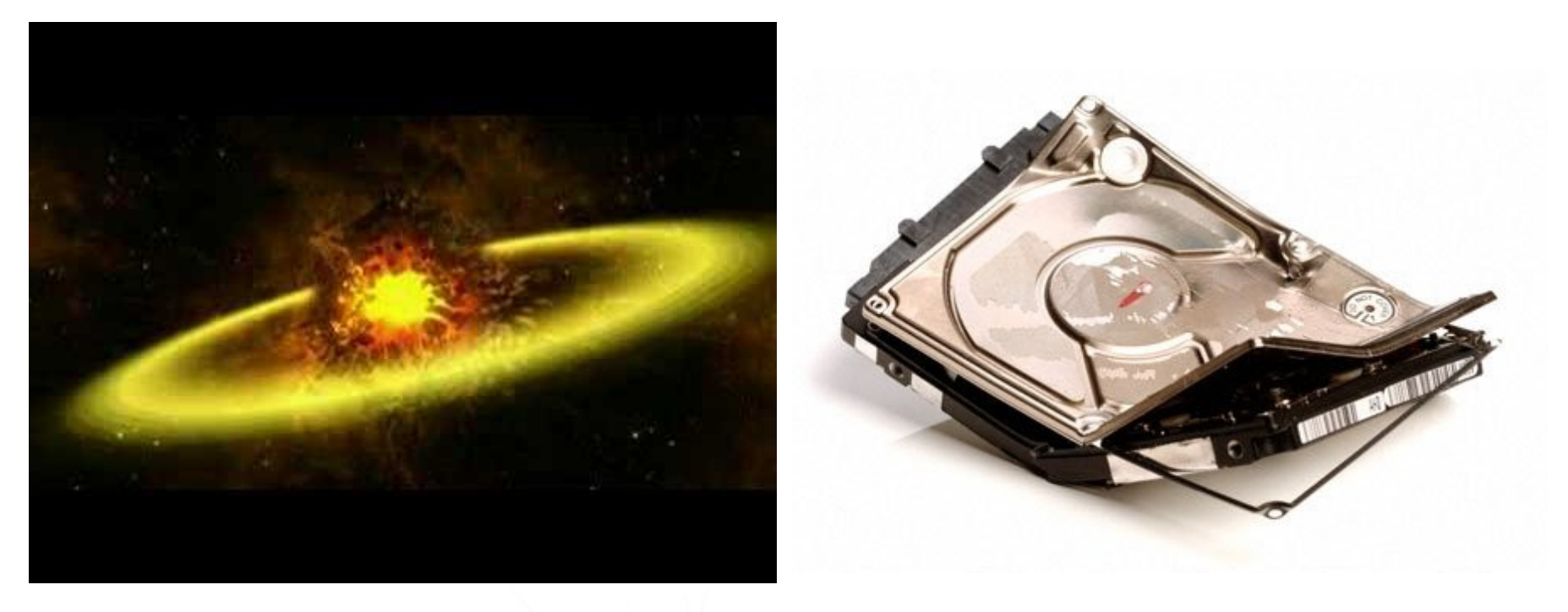

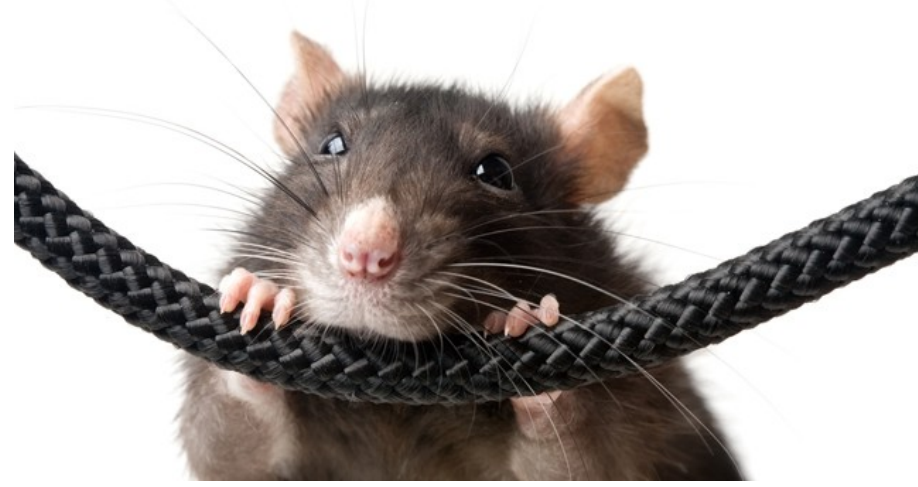

## In short

- Backups
	- Methods
	- Planning
	- Retention
	- Performance
- Restore
	- Methods
	- QE/QA
	- Performance

## About backups

- Replication
- Logical backups
	- pg\_dump
	- pg\_dumpall
- Physical backups
	- pg\_basebackup
	- FS-level
	- Etc.

## Replication

- Live backups
- Fast
- Shortest restore time
- Those are not real backups!
- Delayed standbys leverage that.
	- recovery\_min\_apply\_delay in recovery.conf
	- Delays transaction commits at replay

# Logical backups

- pg\_dump
	- Use -Fc, custom format
- Compression with zlib
	- After 3~5, usually no real difference
	- $-$  Higher = More CPU
	- $-$  Lower = More write I/O
- Other things
	- Object-level granularity
	- $-$  --jobs for parallel dump
- **pg\_dumpall -g**

## Logical - performance

- Single transaction
- Single backend  $-1$  CPU per each
- Fine for up to 100GB (still big)
- Postgres cache is fine
- Disk
	- Throttled by disk I/O
	- Better on separate disk than PGDATA

## Logical - Restore

- CREATE INDEX can be costly
	- Large speedup in 9.5
- Accelerate things
	- fsync = off
	- $-$  wal level = minimal
	- $-$  archive mode  $=$  off
- $\bullet$  If fsync  $=$  off
	- Reenable it after!
	- Drop OS caches

#### pg restore

- Use single transaction -1 (less WAL generated)
- DROP DATABASE if crash
- Parallel restore -j
	- Incompatible with -1
	- Better using it in most cases
- Time depends on
	- Data size
	- Schema, objects to rebuild from scratch

## Physical backup

- Dump files of the database
- Faster than logical
- Architecture, version and compile-option dependent
- Cluster-level backup only

## Physical - Methods

- FS-level snapshots
	- Need to be atomic
	- Including all tablespaces
- pg basebackup
- Low-level
	- pg\_start\_backup()
	- Custom method: cp, rsync, tar, FS-snapshot
	- pg\_stop\_backup()

## pg\_basebackup

- Configuration
	- wal level =  $[archive]$ hot standby $|logical]$
	- max wal senders  $>= 1$
- -x to stream enough WAL segments in backup itself
- Complete PGDATA backup
- Can map tablespaces to new location
- Impact
	- Single-threaded
	- Sequential read

# WAL archiving

- Configuration
	- archive mode  $=$  on (or 'shared' in 9.5)
	- archive command = archive segment X
- In recovery
	- restore command = Get back segment  $X$

## WAL archiving - limitations

- Holes in WAL history
	- $-$  archive mode  $=$  shared
	- Needs standbys
- pg receivexlog
	- Does archiving, like a standby for master
	- Synchronous mode in 9.5

## Physical - Restore

- PITR
- Time depends on distance to target
	- WAL replay
- Effects
	- Random writes
	- Single threaded (startup process) + alpha

## So...

- Backup time may not matter
- Restore time **is** critical
- Test your backups
	- Nothing immediately in production
- Right solution may be to mix all methods
	- Fewer backups, more WAL logs
	- More backups, less WAL segments
	- With pg\_dump on top for disasters
- Backup policy
	- Retention
	- Frequency

## Differential backups – Why?

- Delta backups
	- Need prior full backup
	- Used to rebuild newer full backups
- Why?
	- More backups = More **full** backups
	- Large data sets impact policy retention
	- Full backup size <=> Time to take it and store it

# Existing solutions

- pg rman
	- Differential backup
	- Scan each relation file and fetches modified blocks
	- Backups are smaller
	- Actually slow on large sets
- barman
- pitrery
- pg bman
- Etc. Tell me!

## PostgreSQL 9.5

- WAL refactoring
	- Track relation block changes in WAL records
	- No need to look at the record type
	- Generic approach
- pg\_rewind
	- Integrated in 9.5
	- Uses similar logic
- Base for differential backup

#### WAL segments – block tracking Relation files - blocks Segment

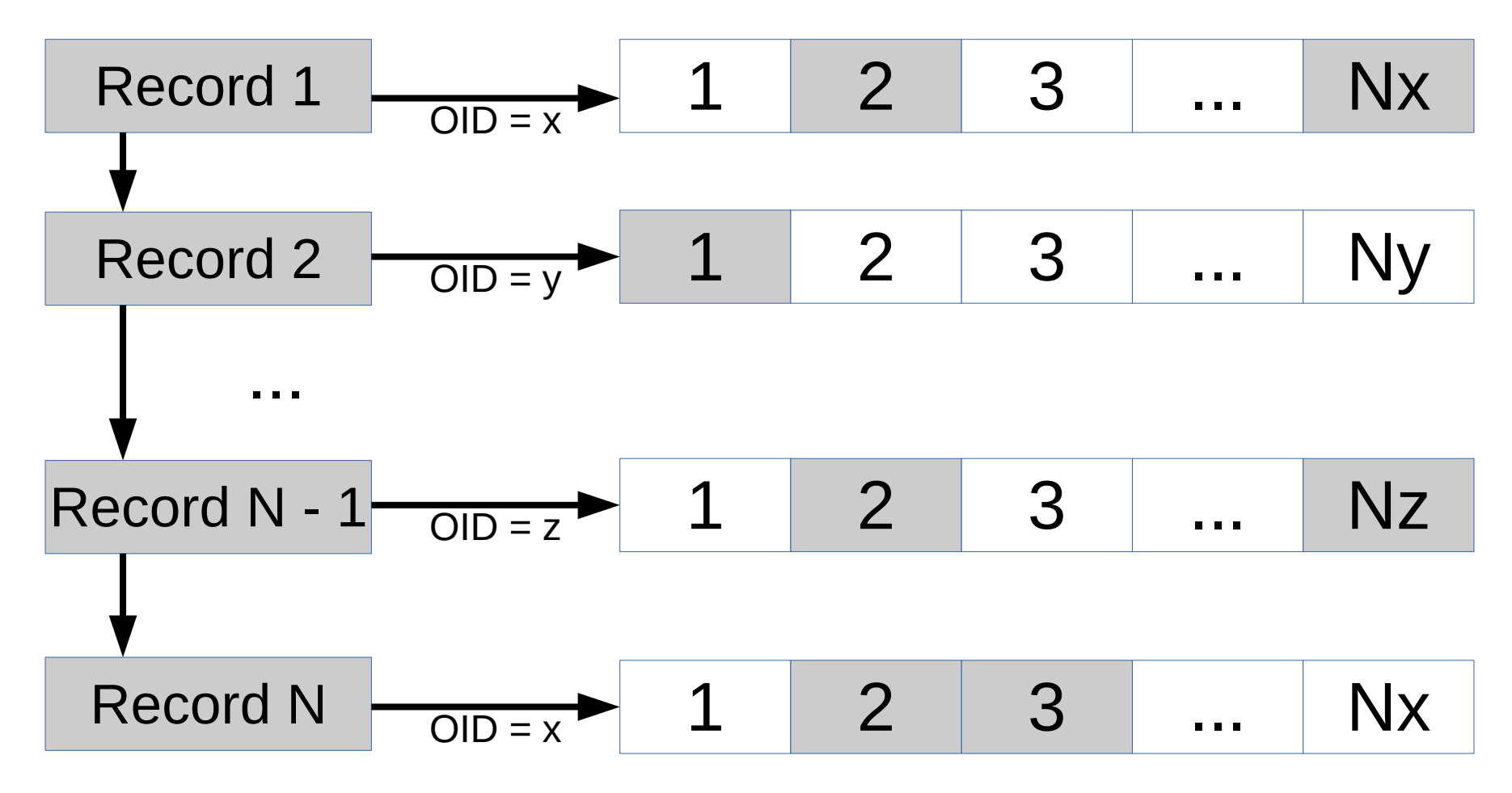

## WAL segments – block mapping

• From WAL position (LSN) A to B

Relation X: {2, 3, Nx} Relation Y: {1} Relation Z: {2, Nz}

- LSN
	- WAL position, like 0/14EBDA0
- Segment (16MB by default)
	- **00000001**00000063**00000027**

## Differential backup

- Last full backup taken
	- Uses pg\_start\_backup(), LSN X
	- Does backup, cp, tar, etc.
	- pg\_stop\_backup()
- Differential
	- Launches pg\_start\_backup(), LSN Y
	- Scans WAL segments from X to Y and gets mapping
	- Fetch modified blocks
	- pg\_stop\_backup()

# Rebuilding full backup

- Determine last full backup
- Checks list of full backups up to wanted target
- Applies diff to relation data files
- Use backup label of last diff backup
- Create recovery.conf

#### pg\_arman

- Fork of pg\_rman, largely simplified
	- ERROR layer simplified
	- Re-thinking of fancy options
	- Many code simplifications
- Full and differential (page-level) backup
- Removal of page holes
- Thanks, Yury Zhuravlev (Postgres Pro)!

## pg\_arman - 2

- Restrictions hint-bit updates
	- wal  $log$  hints = on
	- Page checksums => initdb -k
- Applies diff backups stupidly in chain on a file base
- Does not support backup using stream (could be done)
- Backup taken on same host as Postgres instance
- PostgreSQL license
- Pet project:
	- [https://github.com/michaelpq/pg\\_arman/](https://github.com/michaelpq/pg_arman/)
	- Has documentation!

## Backup performance

- Data size  $\sim$  WAL segment quantity
	- Full backups preferable
	- Similar I/O read
- Data size >> WAL segment
	- Differential backup
	- May be costly if same blocks are always modified
- Important to leverage backup frequency
- Testing is important here!

### pg\_arman demonstration

 Usage: pg\_arman OPTION init pg\_arman OPTION backup pg arman OPTION restore pg\_arman OPTION show [DATE] pg\_arman OPTION validate [DATE] pg arman OPTION delete DATE

## Improvements

- Relation map
	- Used across multiple diff backups
	- Generated and rebuilt at each backup
- Acceleration of restore time (critical)
	- Multiple diff backup problem
	- Reuse relation map
	- Maximum load at backup time
- Stream mode
	- Superuser-based
	- File access functions
	- Replication protocol

Thanks! Questions?